## **Epson Owners Manuals**

When people should go to the books stores, search introduction by shop, shelf by shelf, it is in reality problematic. This is why we offer the book compilations in this website. It will utterly ease you to look guide **Epson Owners Manuals** as you such as.

By searching the title, publisher, or authors of guide you in point of fact want, you can discover them rapidly. In the house, workplace, or perhaps in your method can be every best area within net connections. If you want to download and install the Epson Owners Manuals, it is totally simple then, before currently we extend the connect to buy and make bargains to download and install Epson Owners Manuals appropriately simple!

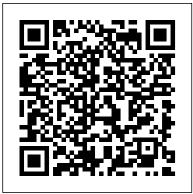

User's Guide to the Epson HX-20 American Mathematical Soc.

PCMag.com is a leading authority on technology, delivering Labs-based, independent reviews of the latest products and services. Our expert industry analysis and practical solutions help you make better buying decisions and get more from technology.

SIMNET Unit Performance Assessment System (UPAS) Version 2.5

<u>User's Guide</u> Springer Science & Business Media

Helps Canon shooters use their systems effectively and make informed decisions when purchasing equipment. This book teaches readers how to use various features and functions, along with practical photographic methods.

New Epson Complete Guide to Digital Printing David Grace

Product Ownership Analysis (POA) is a discipline that can be used to assist teams in creating and delivering exceptional products and services for their customers. The Guide to Product Ownership Analysis provides a foundational understanding of the Product Ownership Analysis discipline and outlines a defined framework, techniques, and case studies for practical application. Look for the Certification for POA at IIBA.org.

The printers' manual CNET Networks Inc.

"This impressive, streamlined new field guide to plants of California deserts is based on The Jepson Manual and is truly a handbook to be carried in the field. It offers new introductory discussions, many new illustrations, revised user-friendly keys, updated distribution information, flowering times. . . and handsome color photos of many species. This marvelous book demonstrates that our deserts are not barren wastes but treasure houses filled with an abundance of floristic riches."—Robert Ornduff, author of Introduction to California Plant Life "This is a marvelously useful guide to the plants of California 's deserts, clearly-written and well-organized. An invaluable

companion to those who delight in the unusual and beautiful plants of these scenic areas."—Peter H. Raven, Director, Missouri Botanical Garden "This much-needed volume incorporates new information about the status and range of many California desert plants. This book will facilitate access to information about our deserts, and will lead to increased respect and attention to them. We warmly welcome it."—Jake Sigg, President, California Native Plant Society Epson Compusoft Pub.

InfoWorld is targeted to Senior IT professionals. Content is segmented into Channels and Topic Centers. InfoWorld also celebrates people, companies, and projects.

The Forbidden List Univ of California Press

Why this book? Other than the fact that I like writing about computers more than just about anything else, this book fills several real needs. No matter how many manuals a computer manufacturer puts out to accompany a syste- and some of Epson America's are very good - not everything can be covered. This book fills in the gaps. This book is unbiased, having been written independently of Epson. So, I won't be telling you to drop everything and run out to buy an HX-20. The HX- 20 is good for some uses, not so good for some others. This book is a guide to out of the machine and/or pointing you towards a different getting the most machine that might better suit your needs. At the start of this project I had to decide who was my target audience: novices, experts, or those in between? Because HX-20 owners and prospective owners don't fall into neat categories, I tried to 'cover all the bases'. Or at least as many as possible. As with any attempt to do everything, I didn't always succeed. But I did succeed in providing at least something for everyone. For those who haven't yet bought a portable - or are unsure if buying an HX-20 was the right move - there are descriptions of 20 other portables on the market. For those who have used other computers before, there's information on how Epson BASIC differs from other BASICs, with tips on converting programs.

InfoWorld Stephen Weber

With the development of the Epson STYLUS, digital photographers can finally get quality prints at home. This guide tells how to use the technology to its greatest potential. Epson is the company at the cutting edge of digital photo quality printing, and their STYLUS Photo Inkjet models make it possible for everyone to print sparkling photographs right at home. With the help of Rob Sheppard, editor of Outdoor Photographer and PCPhoto magazines, and this fully updated manual, amateurs can enter Epson 's brave new world with all the latest information on printers and papers. Two-page spreads with write-ups and pictures from acclaimed expert

photographers George Lepp, John Shaw, Greg Gorman, Jack Reznicki, Joyce Tenneson, and others explain how Epson printers and digital photography have enhanced their art and expanded their business. There 's advice on choosing a printer, selecting standard and specialty papers, using image processing programs to refine photos, adding finishing touches that turn a good print into a great one, and much more.

User's Manual for MX-80 Printer Hentzenwerke

The Mental Conditioning Manual is Cain's 3rd book in the Masters of The Mental Game Series and provides you with the blueprint to excellence that you need to take your mental game to the next level. The most widely used book by college athletic programs to build mental toughness will help you to:Live in the present moment and maximize your timeAct different than how you feelStart having good "bad" daysFocus on the process over the outcomeIdentify what you can control and what you cannotCreate a personal philosophy and core values for your lifeChallenge your limiting beliefs and your perspectiveStay positive in the face of adversity Establish performance routines for consistency Take responsibility for your performance and life Gain control of your thoughts, feelings, and emotions Develop the performance awareness needed to winRelease negative thoughts and negative energyUse mental imagery to boost your confidenceMotivate yourself to make the impossible possibleHave the dedication and selfdiscipline needed for successInvest in your mental game by investing in this book today! Speciesdab: Global species database for fishery purposes. User's manual Rocky Nook, Inc. Renowned Photographer and Photoshop hall-of-famer, Martin Evening returns with his comprehensive guide to Photoshop. This acclaimed work covers everything from the core aspects of working in Photoshop to advanced techniques for refined workflows and professional results. Using concise advice, clear instruction and real world examples, this essential guide will give you the skills, regardless of your experience, to create professional quality results. A robust accompanying website features sample images, tutorial videos, bonus chapters and a plethora of extra resources. Quite simply, this is the essential reference for photographers of all levels using Photoshop.

A User's Guide to LIGAND Createspace Independent Publishing Platform InfoWorld is targeted to Senior IT professionals. Content is segmented into Channels and Topic Centers. InfoWorld also celebrates people, companies, and projects.

Hacker's Guide to Visual FoxPro 7.0 "O'Reilly Media, Inc."

Describes the operations and workings of the QX-10 personal computer and explains how to program the QX-10 in the BASIC language

Epson Printer User's Handbook CRC Press

"Sheppard passes on ... knowledge on developing a consistent workflow, sizing and sharpening images properly, making black-and-white and panoramic prints, and much more."--Publisher description.

How to Take Great Photos with the Canon D-SLR System Sterling Publishing Company, Inc. Master the art of user-centric planning and design This thoroughly revised guide offers complete coverage of the latest trends and advances in ergonomics and psychology and lays out practical applications for today 's designers. Written by a team of experts, Human Factors and Ergonomics Design Handbook, Third Edition, shows how to maximize functionality while reducing injuries and minimizing the impact on physical and psychological health. The ubiquitous use of smartphones, tablets, and other high-tech equipment is discussed in full detail. New chapters explain medical systems, robotics, handheld devices, cognitive workload, and the motion environment. Inside, you 'Il find human-friendly design techniques for: · Architecture, transportation, and industrial systems · Military, space,

communications, agriculture, and consumer product systems · Doors, windows, hatches, and equipment closures · Parking, walkways, hallways, catwalks, and sidewalks · Ramps, stairs, elevators, escalators, and moving walkways · Bathrooms, restrooms, locker rooms, bedrooms, and berthing subsystems · Kitchens, galleys, dining rooms, and food service facilities · Offices, auditoriums, theaters, sports facilities, and special workplaces · Lighting and sound systems, furniture, and appliances · Visual and auditory displays, computer controls, fasteners, and tools

Epson Complete Guide to Digital Printing Course Technology

Kottick presents technical information in an accessible, but entertaining, way: the forms and styles of harpsichords, advice on purchasing decisions, maintenance techniques (such as voicing, regulating, and changing strings, tongues, plectra, springs, and

301 Inkjet Tips and Techniques Food & Agriculture Org.

Finally ... a quick, easy reference to using your Kindle Fire -- to the max!

multiple publisher of KindleBuffet.com, which showcases five-star Kindle books currently available free (you may never have to pay for books again!).

Amazon's Kindle Fire is the handiest tablet available, and is your portal to an infinite universe of education and entertainment. This valuable reference book explains how to quickly set up your Kindle, navigate the touch-screen, buy, rent or stream video, and browse the world's largest library of digital books. This reference guide demystifies the Kindle and explains in plain English how to master the Kindle basics, plus secret tips, tricks and shortcuts you won't find elsewhere. Each section includes clearly written step-by-step instructions, illustrated with screenshots and menus just like you'll see on your own Kindle screen.

PC User's Troubleshooting Guide Lark Books

Designed to simplify the input of mathematical material in particular and to format the output according to any of various preset style specifications.

InfoWorld Adobe Press

The networking of combat vehicle simulators in SIMNET is a method of collective training that supplements field exercises. This report offers guidance for using the PC-based Unit Performance Assessment System (UPAS) to collect and analyze data from SIMNET exercises. This report is an updated version of ARI Research Product 92-02 accomplished to reflect the addition of new features and utilities during the application of UPAS as a training research tool. Additions to the UPAS include: company-level versions of existing platoon-level displays; a new type of map display (the Fire Fight) to better analyze how fires are distributed over space; a Fire Fight display; an After Action Review (AAR) Presentation Manager to capture, add comments to, and sequence data displays for an AAR or electronic Take Home Package; a mouse interface; the option to display an aggregate icon at platoon level; and the capability to display line-of-sight information.

Recording for the Blind & Dyslexic, ... Catalog of Books Scott Foresman & Company More than sixty years ago revolutionary technology was seized from a Nazi slave labor laboratory in central Europe and consigned by the Government to the Forbidden List to be kept secret forever. But forever is a long time. Recently, Deputy Assistant Secretary of Defense, Daniel Rivers, stumbled across the material and plotted to make a fortune from its release. Rivers " scheme was discovered and everyone relaxed when he was quietly silenced with a commitment to the Wheaton Fields Psychiatric

Clinic. Relaxed, that is, until it was discovered that a copy of the startling data was missing. Now competing forces are plotting to recover the revolutionary discovery. In the middle of this free-for-all is Dr. Steven Westbrook, the new Medical Director at the Wheaton Fields Hospital. On Westbrook "s second day as Medical Director he "s confronted with Daniel Rivers " murder which is soon followed by a puzzling series of events as the battle to find and exploit the missing technology becomes increasing more lethal and draws Westbrook ever deeper into its web.

The Jepson Desert Manual Hayden

A comprensive data base on global fishery resources of commercial importance, organised by species, including information on nomenclature, geographical distribution, size, depth, habitat, and biology. Adobe Photoshop Elements 3.0 Lark Books

A complete manual for making high quality digital negatives for contact printing on alternative photographic processes. Describes two different methods, one using the Epson printer driver and the other using the Quadtone RIP.